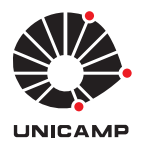

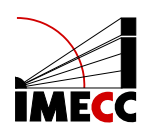

# JHONATAN KAZUHIRO TANABE

# **Uma comparac¸ao entre classificadores de aprendizado de ˜ maquina para predic¸ ´ ao de prec¸os no mercado acion ˜ ario ´**

Campinas 2022

### JHONATAN KAZUHIRO TANABE

# Uma comparação entre classificadores de aprendizado de **maquina para predic¸ ´ ao de prec¸os no mercado acion ˜ ario ´**

Monografia apresentada ao Instituto de Matemática, Estatística e Computação Científica da Universidade Estadual de Campinas como parte dos requisitos para obtenção de créditos na disciplina Projeto Supervisionado, sob a orientação do Prof. João B. Florindo.

# Sumário

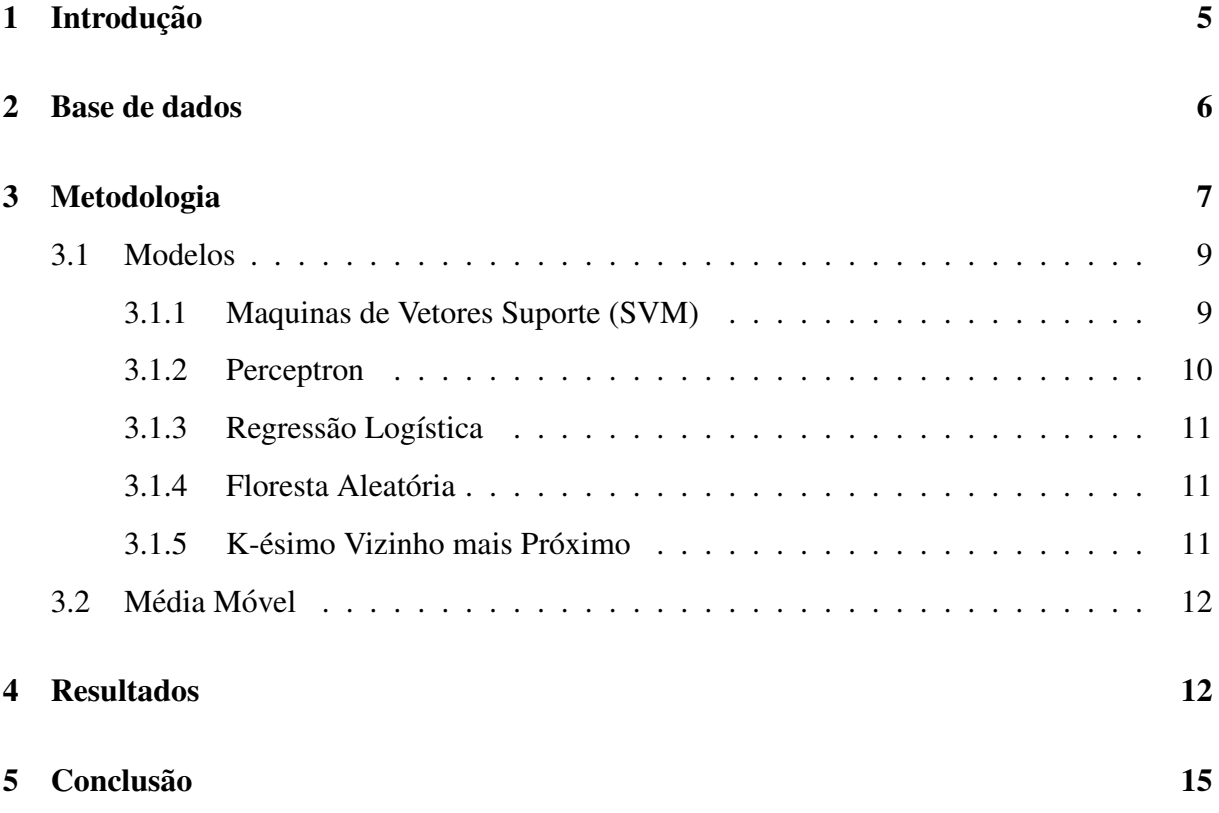

# Lista de Figuras

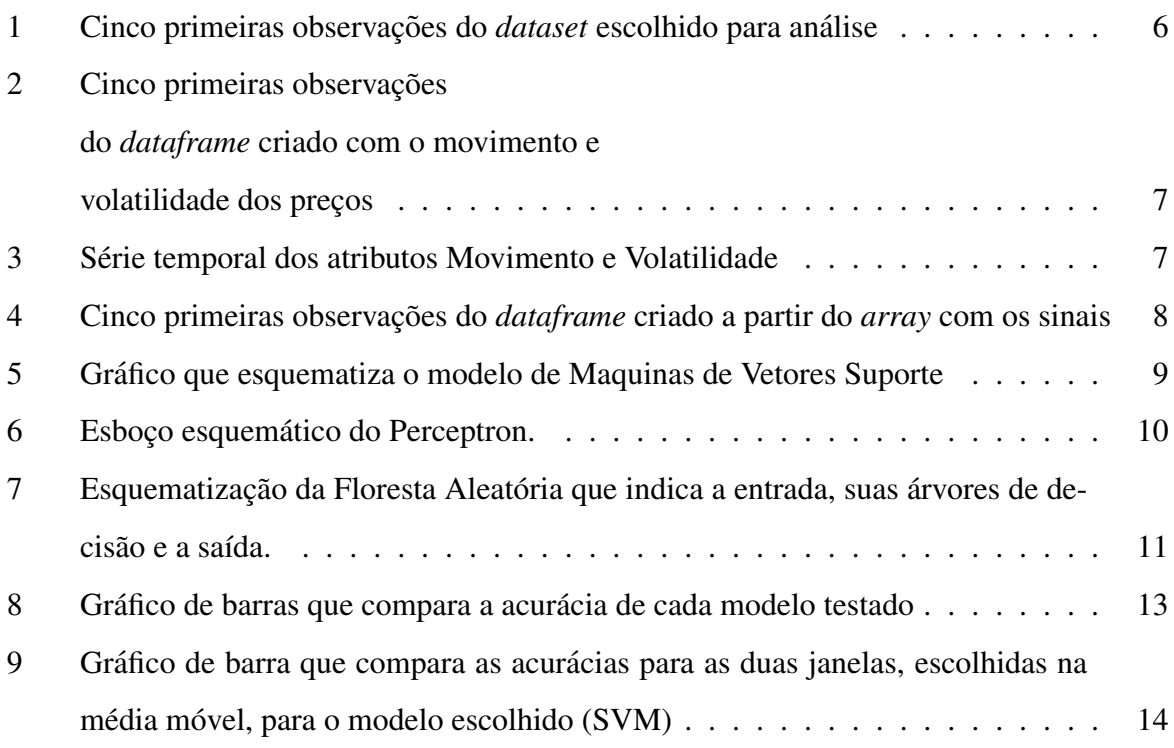

### <span id="page-4-0"></span>1 Introdução

O mercado financeiro é de fundamental importância para o desenvolvimento da sociedade, sendo que instituições financeiras como bancos e fundos de investimentos desempenham papel crucial no crescimento das empresas e no desenvolvimento econômico e social global ou de uma nação [\[1\]](#page-15-0).

Um componente essencial desse universo são as ações negociadas em bolsas de valores ao redor do mundo. Ações de determinada empresa negociadas em bolsa representam a participação de seus investidores individuais ou institucionais nos lucros dessa empresa.

O presente trabalho visa utilizar classificadores de Aprendizado de Maquinas para ´ prever sinais de posicionamento de compra ou venda de ações da empresa Nubank (NU) no mercado. As ações da *fintech* foram escolhidas para a análise, em detrimento de algum ativo com maior volume de negociações que componha índices como o Ibovespa, por ser um *case* brasileiro de destaque em que uma *fintech* brasileira abriu capital em uma bolsa internacional. Ademais, por ser uma *smallcap*, a análise pode trazer *insights* valiosos e específicos sobre a empresa e sobre o setor como um todo que podem não ser capturados em grandes índices.

O trabalho tem como principal fim fornecer ferramentas adicionais as ferramentas ` de análise tradicionais para tomadas de decisão em *trading*.

### <span id="page-5-0"></span>2 Base de dados

A base de dados utilizada para treinar e testar os modelos consiste na série histórica de preços, entre 26/04/2022 e 25/04/2023, da ação NU (Nu Holdings LTD) negociada em dólares na bolsa de valores de Nova Iorque (NYSE).

Originalmente, a base continha 251 observações com 7 colunas. A fim de facilitar a análise, uma manipulação foi performada na base original e a coluna "Date" com as datas das negociações foi desconsiderada, além dos valores faltantes terem sido removidos. Desse modo, o *dataset* definitivo é mostrado na Figura [1.](#page-5-2)

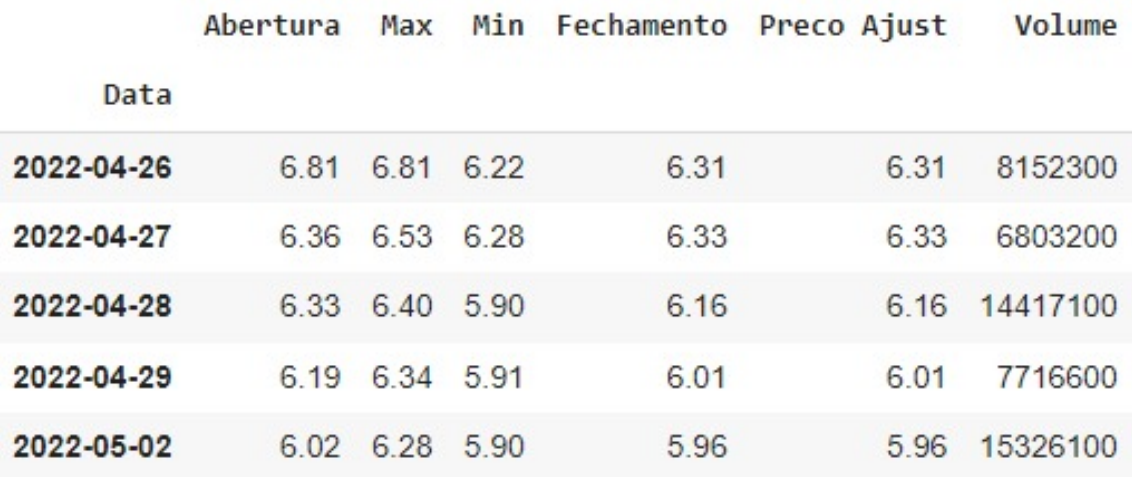

<span id="page-5-2"></span>Figura 1: Cinco primeiras observações do *dataset* escolhido para análise

As variáveis do *dataset* são explicadas por:

- Abertura: preço da ação na abertura do pregão
- Max: Preço máximo da ação na data indicada
- Min: Preço mínimo da ação na data indicada
- Preco Ajust: Preço no fechamento ajustado após desconto de dividendos
- <span id="page-5-1"></span>• Volume: Número de ações negociadas na data indicada

### 3 Metodologia

Para a aplicação dos classificadores de aprendizado de máquinas, dois atributos foram criados: o Movimento, que indica a movimentação dos preços no dia indicado, e Volatilidade, que indica a volatilidade dos preços por dia de pregão. Os valores foram dispostos em forma de *dataframe* utilizando as bibliotecas *pandas* e *NumPy*, o qual e mostrado na Figura [2,](#page-6-0) ´ assim como a série temporal represantando a variação da medida, que pode ser observada na Figura [3.](#page-6-1)

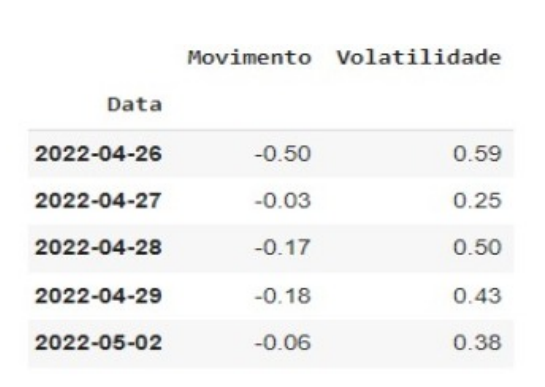

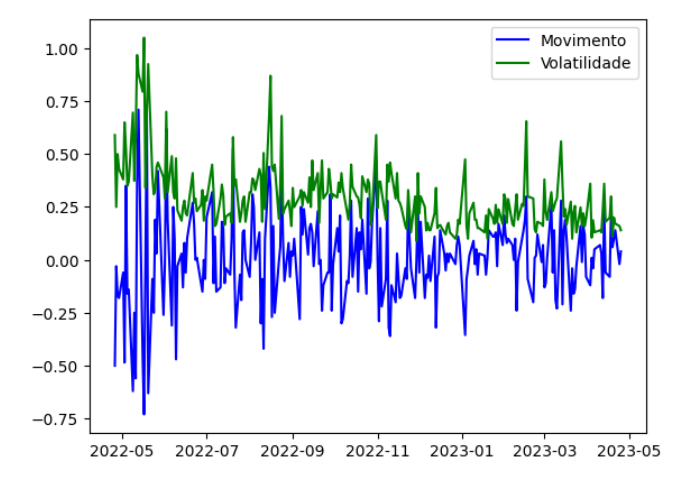

<span id="page-6-0"></span>Figura 2: Cinco primeiras observações do *dataframe* criado com o movimento e volatilidade dos preços

<span id="page-6-1"></span>Figura 3: Série temporal dos atributos Movimento e Volatilidade

Em seguida, foi criado um *array* com valores de *trading signals* para indicar se o dia seguinte possui preço maior do que o dia anterior, ambos no fechamento, com 1 sendo um sinal para posicionamento com  $P f > Pi$  e 0 sendo um sinal para não-posicionamento com  $P f < P i$ , em que  $P i$  é o preço da ação no fechamento na data analisada e  $P f$  é o preço da ação no fechamento do dia seguinte. O *array* foi transformado em *dataframe* e os cinco primeiros valores podem ser observados na Figura [4.](#page-7-1)

|                    | Data Sinal |
|--------------------|------------|
| $0.2022 - 04 - 26$ | 1          |
| 1 2022-04-27       | Ω          |
| $2^{2}$ 2022-04-28 | 0          |
| $3.2022 - 04 - 29$ | Ω          |
| 4 2022-05-02       | O          |

<span id="page-7-1"></span>Figura 4: Cinco primeiras observações do *dataframe* criado a partir do *array* com os sinais

Com base nos atributos criados, o *dataset* foi dividido em conjuntos de treino e teste, sendo  $75\%$  dos dados para treino e  $25\%$  para teste. A métrica utilizada para a avaliação da performance dos modelos será a acurácia, expressa por:

$$
Acuracia = \frac{VP + VN}{VP + VN + FP + FN},\tag{1}
$$

em que:

VP = Verdadeiro Positivo

VN = Verdadeiro Negativo

FP = Falso Positivo

 $FN$  = Falso negativo

A acurácia foi escolhida como melhor métrica pois os dados do problema são balanceados, de modo que a mesma funciona de forma simples para compreender a eficácia do classificador testado.

<span id="page-7-0"></span>Após a comparação entre os classificadores, foram calculadas médias móveis com variação entre janelas para analisar a tendência dos preços conforme as janelas escolhidas.

#### 3.1 Modelos

Os classificadores testados serão comparados a fim de se obter a melhor acurácia na previsão de *trading signals* a partir da série temporal de preços da ação escolhida e os parâmetros serão dados pelo *default* da biblioteca Scikit-Learn.

Os modelos escolhidos para análise são: Máquinas de Vetores de Suporte, Perceptron, Naive Bayes, Regressão Logística, Floresta Aleatória e K-ésimo Vizinho mais Próximo.

#### <span id="page-8-0"></span>3.1.1 Maquinas de Vetores Suporte (SVM)

Máquinas de Vetores Suporte são um modelo que classifica os dados separandoos por meio de um hiperplano. Os dados adjacentes a margem recebem o nome de vetores de ` suporte e devem estar o mais distante possível do hiperplano. O modelo pode ser esquematizado pela Figura [5.](#page-8-1)

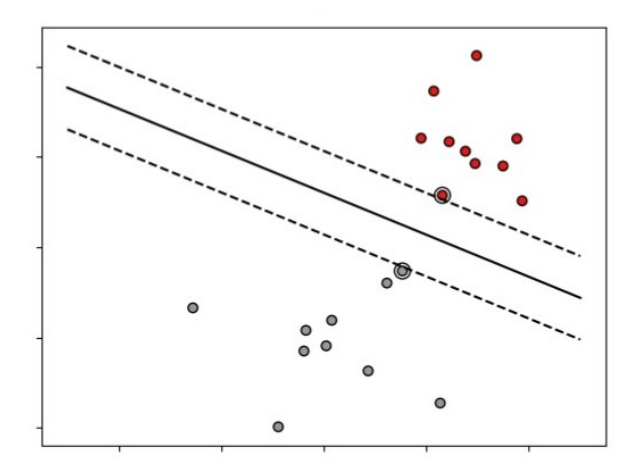

<span id="page-8-1"></span>Figura 5: Grafico que esquematiza o modelo de Maquinas de Vetores Suporte ´

O algoritmo resolve um problema de otimização convexa, ou seja, maximiza a margem garantindo que cada observação esteja do lado correto do hiperplano. Essa otimização pode ser formalizada por:

$$
max_{w,b}||w||^{-2} \tag{2}
$$

$$
w^T \cdot x_i + b \ge 1 \qquad \forall x_i \in C_1 \tag{3}
$$

$$
w^T \cdot x_i + b \le -1 \qquad \forall x_i \in C_2 \tag{4}
$$

em que  $w$  é o vetor com os pesos,  $xi$  são as entradas e  $b$  é o termo que representa o viés do modelo.

#### <span id="page-9-0"></span>3.1.2 Perceptron

O Perceptron é um classificador linear que simula um neurônio biológico e serve como substrato para a construção de redes neurais mais complexas, como as redes neurais de Aprendizado Profundo. O modelo recebe os dados, aplica pesos e devolve resultados a partir de uma função de ativação.

Sua estrutura com as entradas  $(x_1, x_2...x_n)$  e os pesos  $(w_1, w_2...w_n)$  para aplicação na função de ativação  $F(z)$  e predição da variável resposta  $\hat{y}$  pode ser observada na Figura [6](#page-9-2)

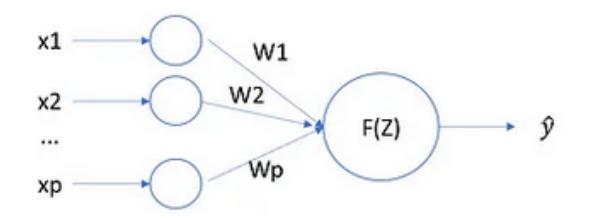

<span id="page-9-2"></span>Figura 6: Esboço esquemático do Perceptron. Fonte:

https://medium.com/analytics-vidhya/understanding-the-perceptron-algorithm-4a368f493109

O modelo recebe os dados, aplica pesos e devolve resultados binarios a partir de ´ uma função de ativação dada por:

$$
F(z) = \sum_{j=1}^{p} w_j x_j \begin{cases} 1 & \text{se} \quad z \ge \theta \\ 0 & \text{se} \quad z \le \theta \end{cases} \tag{5}
$$

em que  $w_j$  é o vetor com os pesos,  $x_j$  é o vetor com as entradas e  $p$  é a quantidade de entradas e pesos.

<span id="page-9-1"></span>A função de ativação mais adequada irá depender do problema e pode ser uma função sigmoide, tangente hiperbólica, etc.

#### 3.1.3 Regressão Logística

A Regressão Logística é um algorítmo que busca classificar os dados com a variável resposta binária. O modelo estima a probabilidade da variável resposta, 0 ou 1, a partir da função sigmoide:

$$
p(y = 1|x) = f(x) = \frac{1}{1 + e^{-z}},
$$
\n(6)

em que  $y$  é a variável resposta,  $x$  é a entrada dos dados e  $z$  a combinação linear entre os valores da entrada e seus coeficientes.

#### <span id="page-10-0"></span>3.1.4 Floresta Aleatória

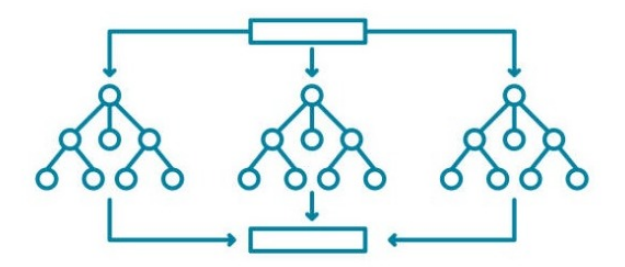

<span id="page-10-2"></span>Figura 7: Esquematização da Floresta Aleatória que indica a entrada, suas árvores de decisão e a saída.

Fonte: https://stock.adobe.com/br/images/random-forest-line-icon-decision-trees-symbolmachine-learning-technique-that-s-used-to-solve-regression-and-classification-problemscomplex-problems-solution-vector-illustration-flat-clip-art/474661732

Floresta Aleatória é um modelo de classificação que utiliza métodos de *ensemble*,

isto é, combina vários modelos em um só para obter o melhor resultado na predição da variável resposta.

No caso da Floresta Aleatória, o classificador combina diversas árvores de decisão (modelos mais simples) para obter uma classificação.

#### <span id="page-10-1"></span>3.1.5 K-ésimo Vizinho mais Próximo

O K-ésimo Vizinho mais Próximo é um classificador que busca semelhança entre as variáveis da entrada, para classificá-las.

O modelo não possui fases de aprendizagem e realiza sua classificação com base na distância entre os dados em vizinhanças especificadas.

#### <span id="page-11-0"></span>3.2 Média Móvel

A média móvel simples é denotada por :

$$
MMS = \frac{A_1 + A_2 + \dots + A_n}{n}
$$
 (7)

Onde:  $MMS = Média Móvel Simples$ 

 $A =$ Valor no período indicado

 $n = N$ úmero de períodos

No contexto de análise de séries temporais financeiras, a média móvel funciona como um inibidor de ruídos por computar a média da variação de preços sem considerar as pequenas flutuações que não indicam tendência de queda ou crescimento.

### <span id="page-11-1"></span>4 Resultados

Após treinar e testar os modelos selecionados, verificou-se que, ao utilizar a métrica escolhida, o melhor desempenho se deu pelo modelo de Máquinas de Vetores Suporte (SVM), com uma acurácia de 0.62. Este resultado pode ser explicado pela performance do modelo frente aos possíveis *outliers* presentes nos dados e bom ajuste aos dados não-lineares, como numa série temporal financeira.

O gráfico da Figura [8](#page-12-0) dispões todos os resultados de acurácia para cada modelo.

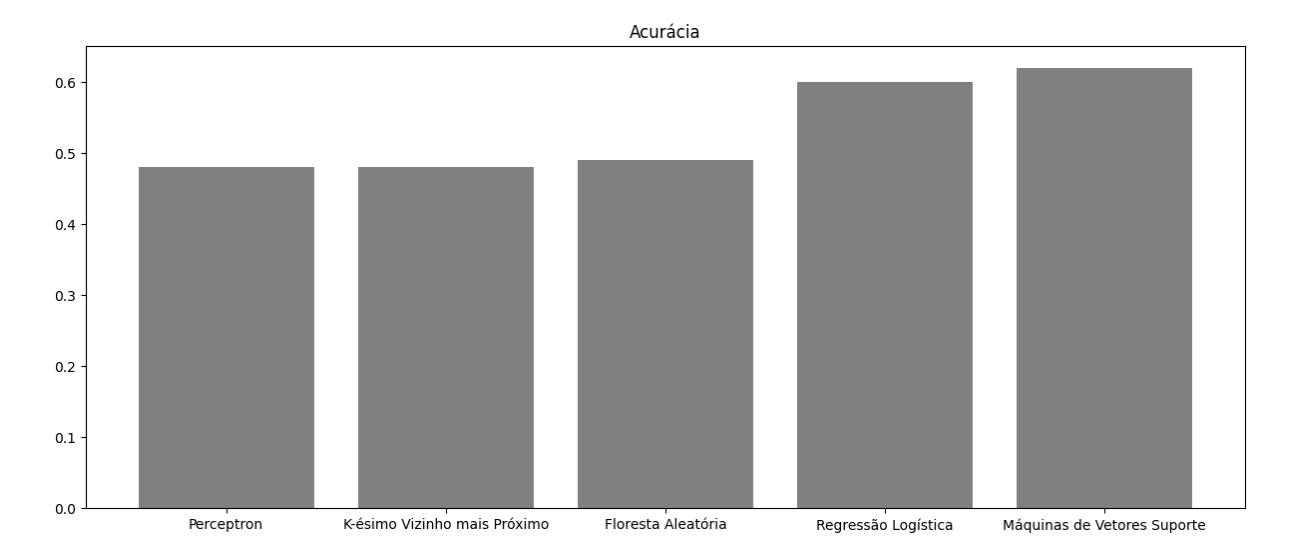

<span id="page-12-0"></span>Figura 8: Gráfico de barras que compara a acurácia de cada modelo testado

Após a avaliação do modelo escolhido, médias móveis simples foram calculadas no conjunto de dados de treino e teste, afim de eliminar ruídos e reavaliar a performance do SVM.

Os intervalos para a média móvel simples foram  $5$ ,  $10e$   $30$ , inferiores aos intervalos comumente adotados em análises técnicas do mercado financeiro pelo conjunto de dados ser pequeno.

O gráfico de barras com a acurácia do SVM para cada janela utilizada na média móvel simples pode ser consultado na [9](#page-13-0)

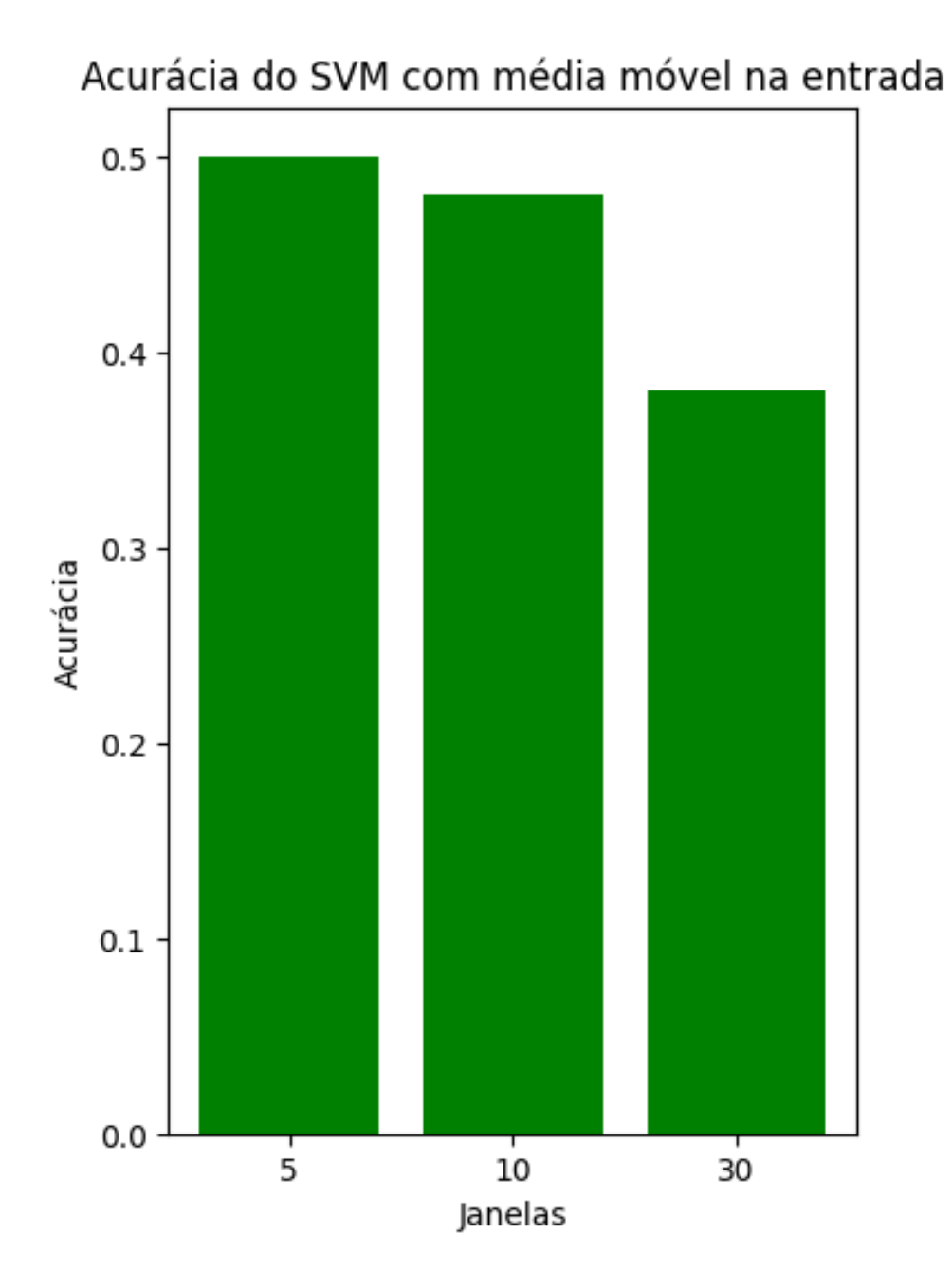

<span id="page-13-0"></span>Figura 9: Gráfico de barra que compara as acurácias para as duas janelas, escolhidas na média móvel, para o modelo escolhido (SVM)

A partir da reavaliação das acurácias do modelo após aplicação das médias móveis, pôde-se observar que o modelo perdeu precisão, chegando a uma acurácia menor do que 0.40, equivalente a um chute aleatório simples para a direção do preço da ação.

Uma hipótese a ser levantada a respeito da redução da acurácia após a aplicação de médias móveis simples aos dados que alimentam o modelo é que ao utilizar a técnica estatística para eliminar ruídos, informações relevantes a partir das pequenas flutuações de preço

<span id="page-14-0"></span>são perdidas, principalmente ao analisar o curto prazo.

### 5 Conclusão

Pode-se concluir que é possível aplicar algorítmos de classificação em Aprendizado de Máquinas para estimar a direção do preço de determinada ação no mercado, sobretudo o modelo de Máquinas de Vetores Suporte [\[2\]](#page-15-1).

Dessa forma, é possível utilizar os modelos para auxiliar, como suporte à análise técnica e estratégias de *trading* na tomada de decisão para posicionamento.

No entanto, a depender de como se comportar os dados de entrada do modelo, a acurácia pode diminuir e a efetividade preditiva pode ser comparada a um simples *coin flip*.

A partir deste trabalho, é possível iniciar, posteriormente, uma investigação a respeito dos aspectos teóricos dos algorítmos e, com um eventual conhecimento de domínio mais amplo em Finanças, tirar melhores conclusões preditivas acerca dos preços no mercado acionário.

## **Referências**

- <span id="page-15-0"></span>1. Beck, T. *The role of finance in economic development: benefits, risks; rel. técn.; and politics.* Discussion Paper, 2011.
- <span id="page-15-1"></span>2. Madge, S. *Predicting Stock Price Direction using Support Vector Machines. Independent Work Report Spring.(2015); Applied Mathematics Journal of Hindawi www. hindawi. com*, *2018*.
- 3. Autor, J. F. Investopedia, [https://www.investopedia.com/terms/m/movinga](https://www.investopedia.com/terms/m/movingaverage.asp)verage. [asp](https://www.investopedia.com/terms/m/movingaverage.asp), Acessado em 23 de junho de 2023.
- 4. Géron, A., *Hands-on machine learning with Scikit-Learn, Keras, and TensorFlow;* "O'Reilly Media, Inc.": 2022.
- 5. Autor, V. A. Medium, [https://medium.com/analytics-vidhya/understand](https://medium.com/analytics-vidhya/understanding-the-perceptron-algorithm-4a368f493109)ing[the - perceptron - algorithm - 4a368f493109](https://medium.com/analytics-vidhya/understanding-the-perceptron-algorithm-4a368f493109), Acessado em 23 de junho de 2023.
- 6. Autor, C. Medium, [https://medium.com/mlearning-ai/data-science](https://medium.com/mlearning-ai/data-science-machine-learning-models-metrics-77f9f77c2ff4)[machine - learning - models - metrics - 77f9f77c2ff4](https://medium.com/mlearning-ai/data-science-machine-learning-models-metrics-77f9f77c2ff4), Acessado em 25 de junho de 2023.
- 7. Autor, R. D. Medium, https://medium.com/mlearning-ai/a-little[about-perceptrons-and-activation-functions-aed19d672656](https://medium.com/mlearning-ai/a-little-about-perceptrons-and-activation-functions-aed19d672656), Acessado em 26 de junho de 2023.